Автономная некоммерческая образовательная организация высшего образования «СВЯТО-ФИЛАРЕТОВСКИЙ ИНСТИТУТ»

# (СФИ)

ученым советом СФИ протокол от 21.09.2020 г. № 6 (в ред., принятой ученым советом, протокол от 30.08.2021 г. № 4)

Принято Утверждено приказом ректора от 29.10.2020 № 52/1-20 од (в ред., утвержденной приказом ректора от 01.09.2021 г. № 36-21 од)

# **Учебная практика, ознакомительная практика**

Методическое пособие по практике

Уровень: Направленность (профиль): Направление подготовки: 48.03.01 Теология Квалификация: Бакалавр Год начала подготовки: 2021

Бакалавриат Теория и история православной теологии Форма обучения: Очная, очно-заочная, заочная

# Методическое пособие по практике **Учебная практика, ознакомительная практика**

Разработано в соответствии с:

Федеральный государственный образовательный стандарт высшего образования бакалавриат по направлению подготовки 48.03.01 Теология (приказ Минобрнауки России от 25.08.2020 г. № 1110)

*Разработчик(и):* А. М. Копировский, к. пед. н., доцент

*Рецензент(ы):* Д. М. Гзгзян, к. филол. н.

Методическое пособие одобрено на заседании кафедры: Кафедра богословия Протокол от 27.08.2021 г. № 1

# **1. Пояснительная записка**

#### **Цели и задачи практики**

Целью практики является формирование универсальных компетенций УК-1, УК-2, УК-8, профессиональной компетенции ПК-3 через закрепление знаний, полученных на лекциях и семинарах по дисциплине «Церковная архитектура и изобразительное искусство», приобретение умений и навыков анализа представлений о памятниках церковной архитектуры и изобразительного искусства, владение формами и способами презентации полученных знаний и умений.

Для достижения этой цели предполагается решить следующие задачи:

- принять участие в ряде экскурсий по храмам, историко-культурным комплексам и музеям по месту прохождения практики;

- на основе анализа полученного опыта выполнить практическую работу по подготовке плана экскурсии по храмам города или по храмам района.

Вид практики: учебная.

Тип практики: ознакомительная практика.

Форма проведения практики, в том числе в форме практической подготовки: реализация данной практики осуществляется путем чередования с периодами учебного времени для проведения теоретических и иных занятий в соответствии с календарным учебным графиком и учебным планом.

Форма отчетности: отчет по практике.

Способ проведения: стационарная.

## 2. Методические материалы для оформления документации по практике

# 2.1. Примерный макет индивидуального задания и рабочего графика-плана

Автономная некоммерческая образовательная организация высшего образования

«СВЯТО-ФИЛАРЕТОВСКИЙ ИНСТИТУТ»

 $(C\Phi H)$ 

ОПОП ВО 48.03.01 Теология (бакалавриат) Направленность (профиль) подготовки: «Теория и история православной теологии» 20 -20 учебный год 2-й семестр

# Учебная практика, ознакомительная практика Индивидуальное задание и рабочий график-план

Студента/-ки

 $\overline{(\phi}$ *MO*)

Срок прохождения практики с « » 20 г. по « » 20 г.

В случае проведения практики удалённо, с применением электронного обучения и дистанционных образовательных технологий, установочное занятие, консультации, семинары, промежуточная аттестация проходят с использованием одной из имеющихся программ видеоконференисвязи (TrueConf и др.). Информацию о способах подключения к занятиям сотрудники деканата размещают в «Личном кабинете» студента.

## Содержание практики

Место прохождения практики:

Практика частично проводится в форме практической подготовки (см. примечания в таблице, выделенные курсивом).

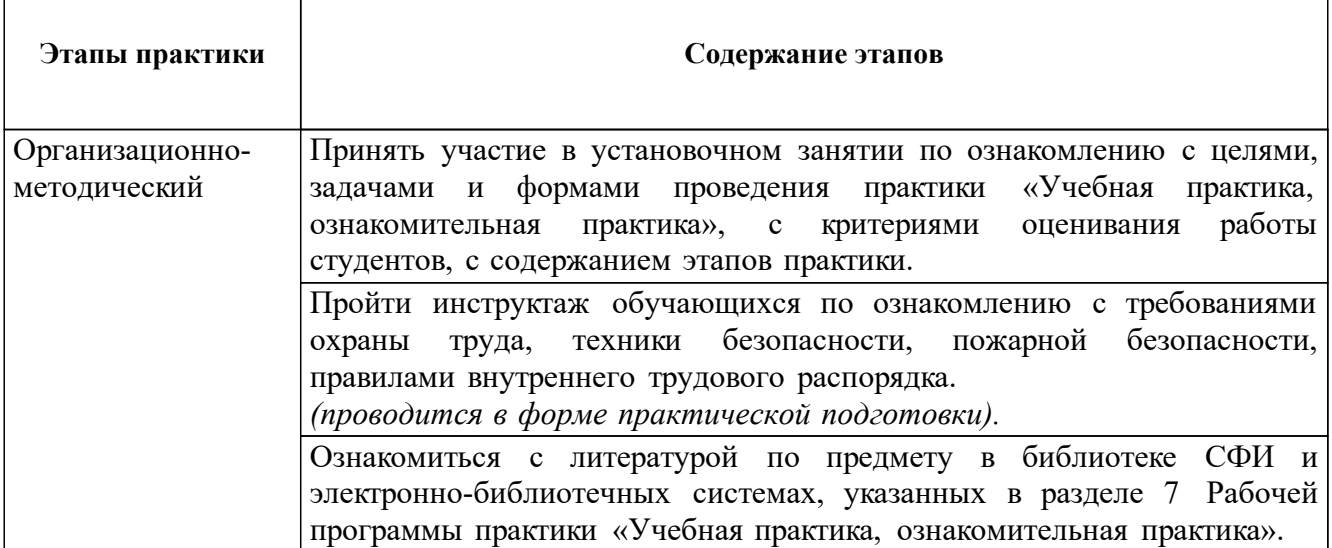

┑

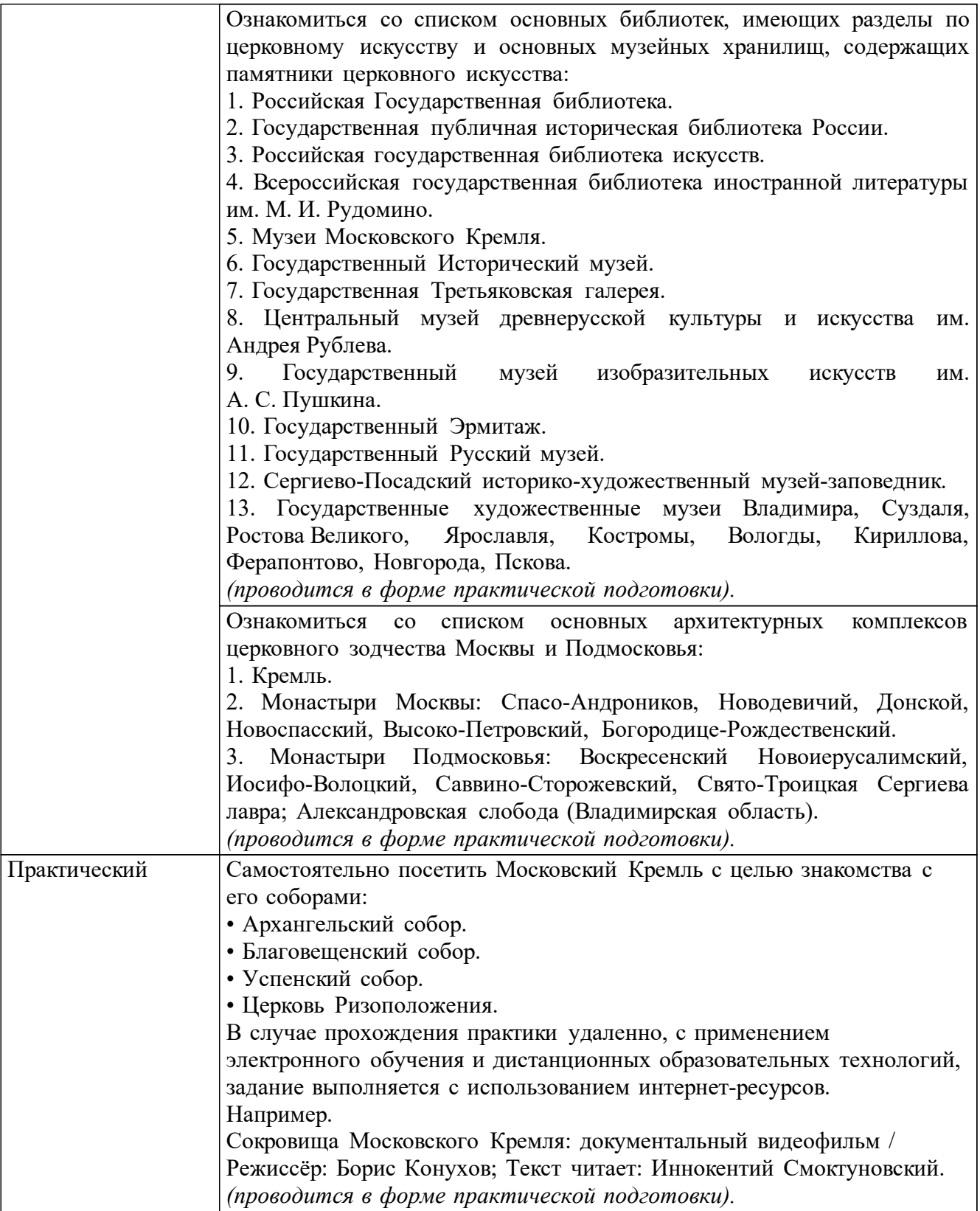

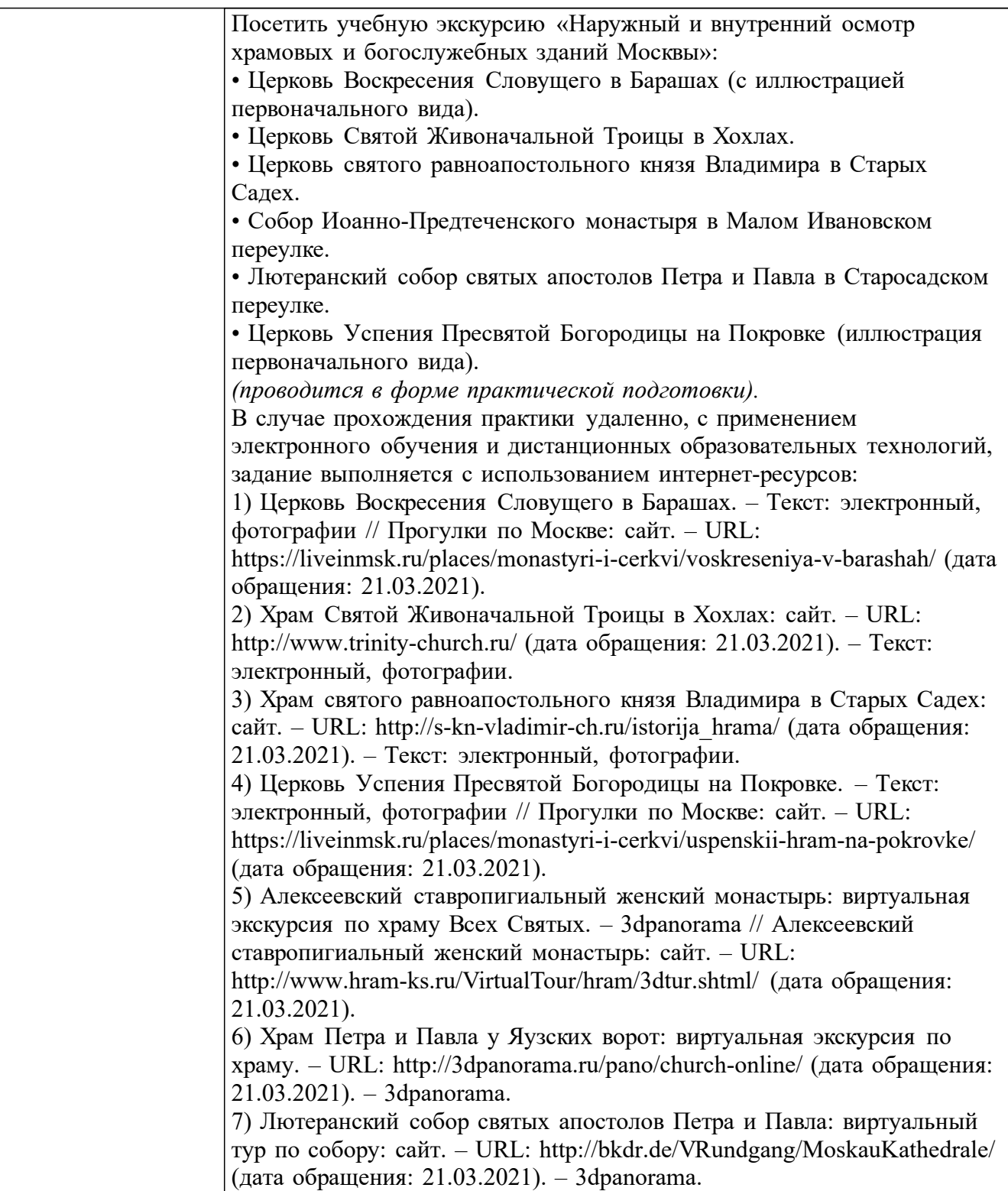

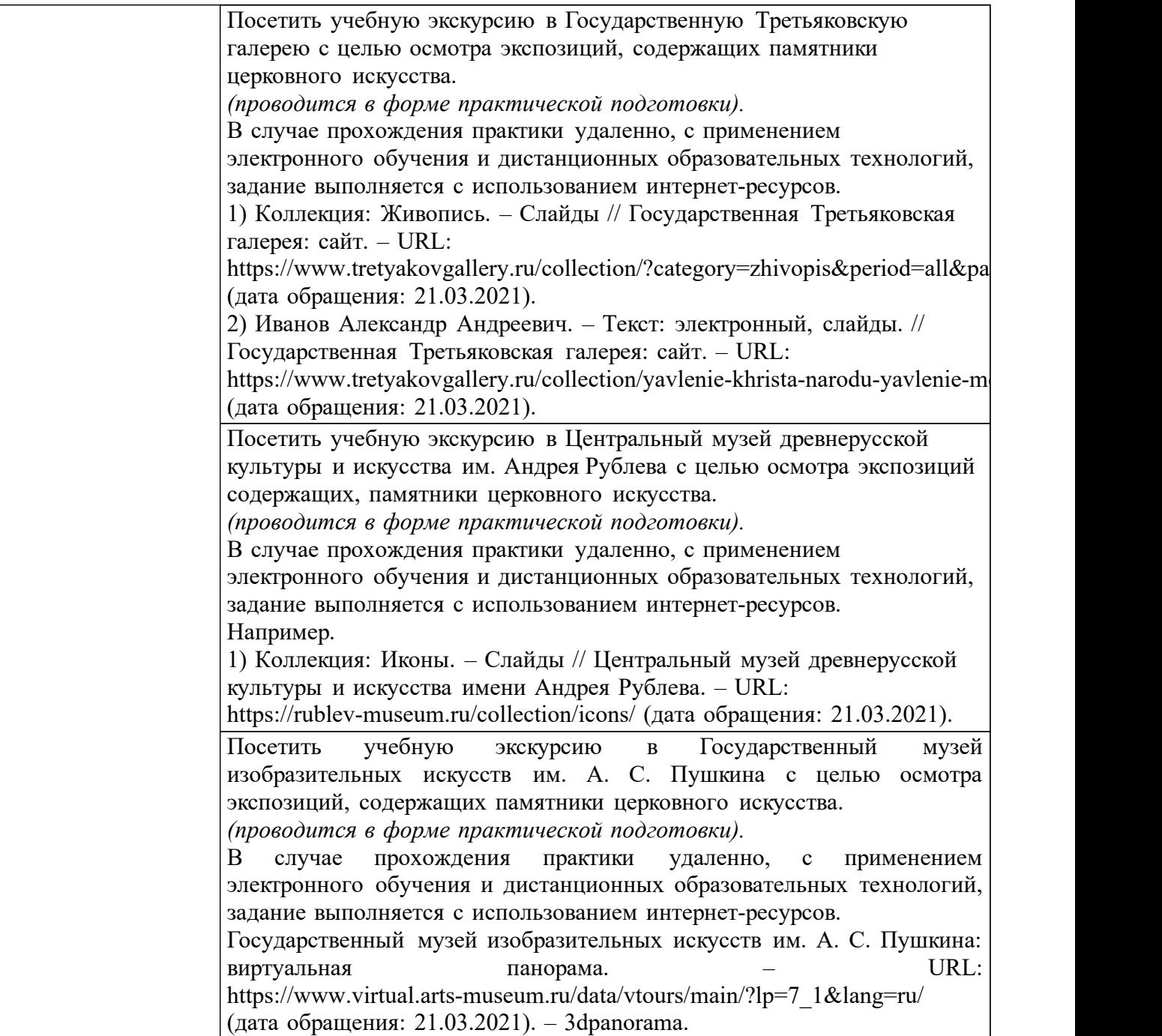

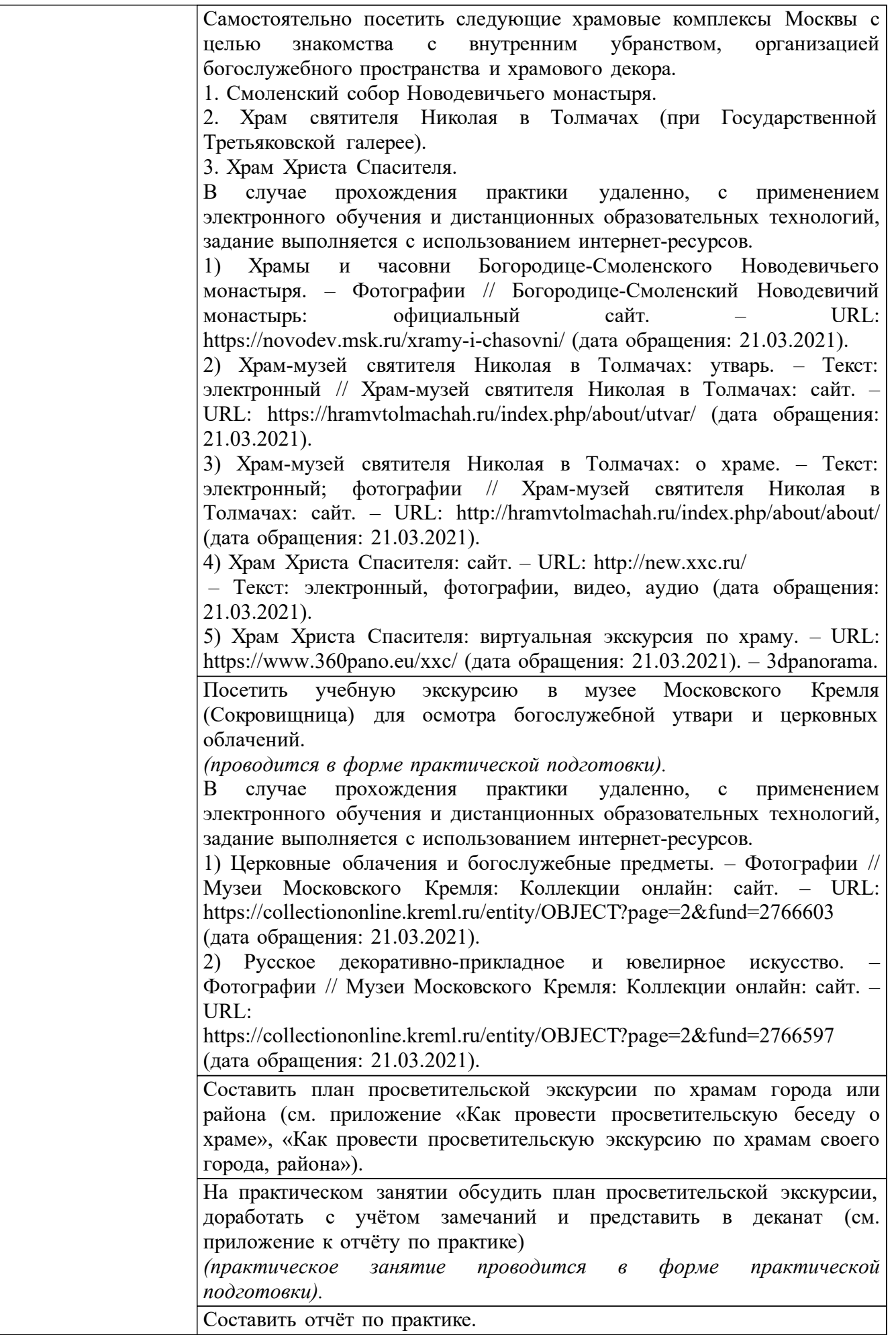

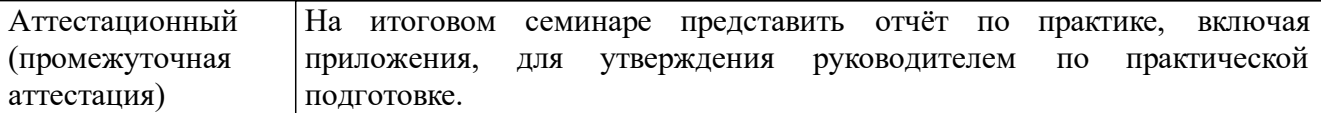

Руководитель практики от Института:

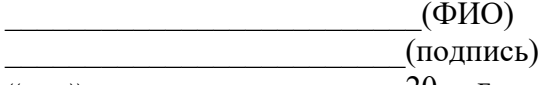

« $\rightarrow$  20 г.

Руководитель по практической подготовке от Института:

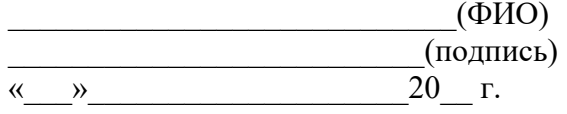

# **Подтверждение проведения инструктажа**

Студент/- ка

*(ФИО)*

\_\_\_\_\_\_\_\_\_\_\_\_\_\_\_\_\_\_\_\_\_\_\_\_\_\_\_\_\_\_\_\_\_\_\_\_\_\_\_\_\_\_\_\_\_\_\_\_\_\_\_\_\_\_\_\_\_\_\_\_\_\_\_\_\_\_\_\_\_\_\_\_\_\_\_\_\_

направленный/-ая для прохождения практики в:

был/-ла ознакомлен/-на с:

- требованиями охраны труда,
- требованиями техники безопасности,
- требованиями пожарной безопасности,

• правилами внутреннего трудового распорядка организации.

Руководитель по практической подготовке от Института:

 $\Box$ (ФИО)  $(\text{подписb})$ « $\rightarrow$  20 г.

## 2.2. Примерный макет отчета

Автономная некоммерческая образовательная организация высшего образования

#### «СВЯТО-ФИЛАРЕТОВСКИЙ ИНСТИТУТ»

 $(C\Phi H)$ 

ОПОП ВО 48.03.01 Теология (бакалавриат) Направленность (профиль) подготовки: «Теория и история православной теологии» 20 -20 учебный год 2-й семестр

# Учебная практика, ознакомительная практика **Отчет**

Студента/-ки

 $\overline{(\phi W)}$ 

Место прохождения практики:

Срок прохождения практики с « \_\_ » \_\_\_\_\_\_\_ 20 \_\_ г. по « \_\_ » \_\_\_\_\_\_ 20 \_\_ г.

В случае проведения практики удалённо, с применением электронного обучения и дистанционных образовательных технологий, установочное занятие, консультации, семинары, промежуточная аттестация проходят с использованием одной из имеющихся программ видеоконференцсвязи (TrueConf и др.). Информацию о способах подключения к занятиям сотрудники деканата размещают в «Личном кабинете» студента.

## Содержание практики

Практика частично проводится в форме практической подготовки (см. примечания в таблице, выделенные курсивом).

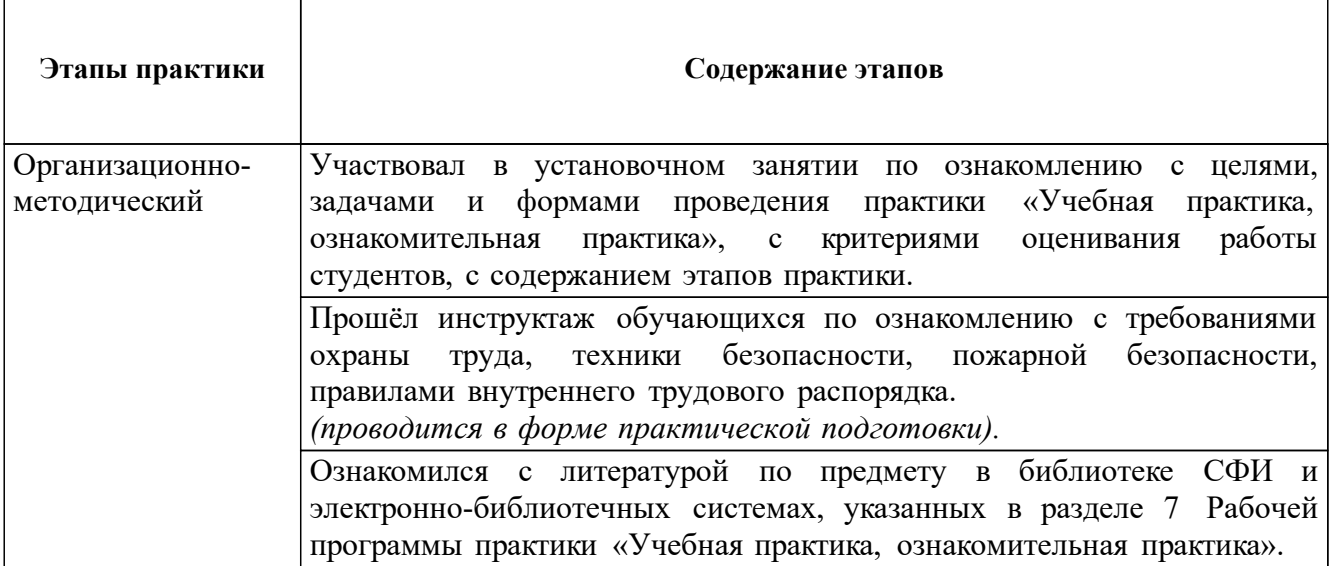

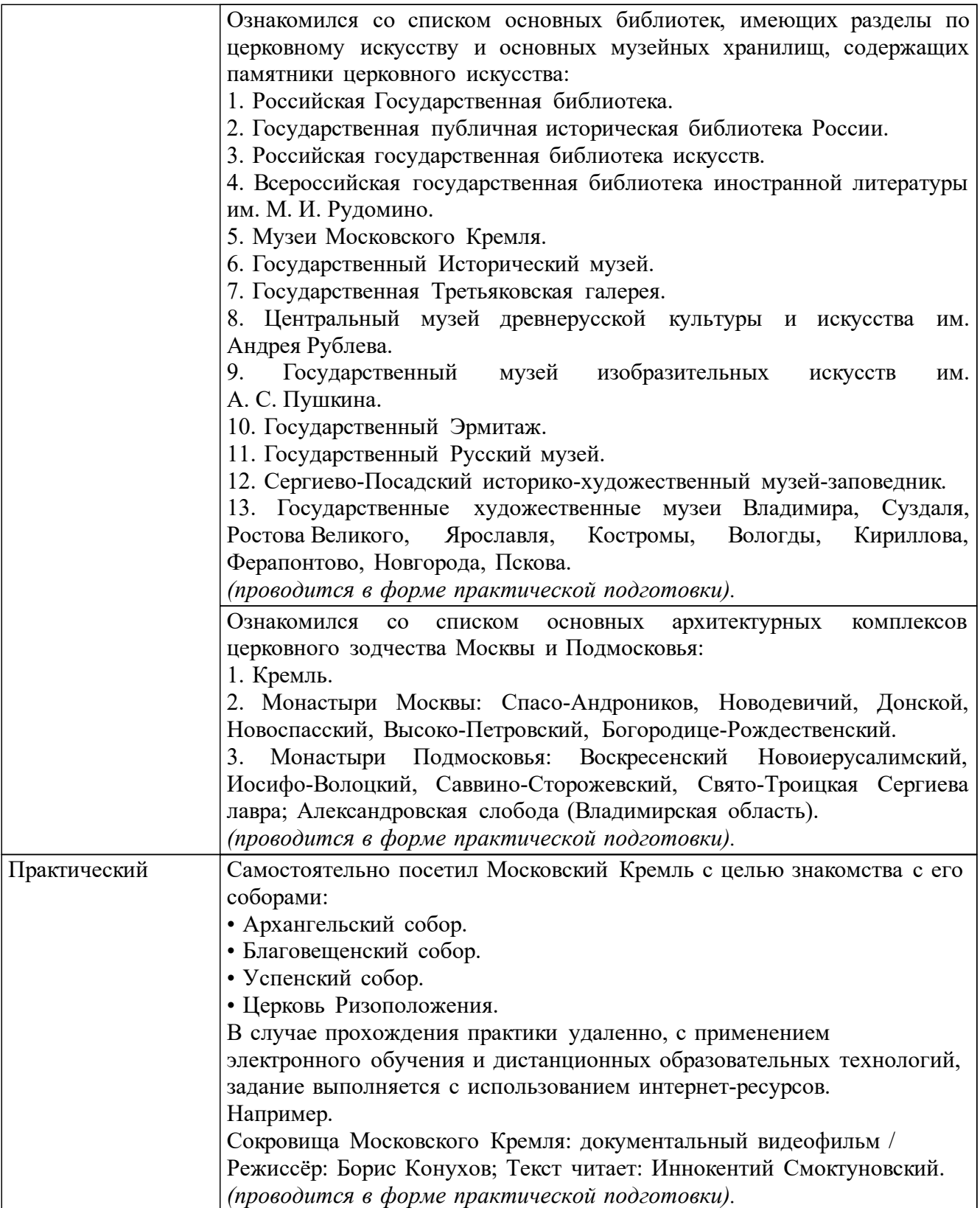

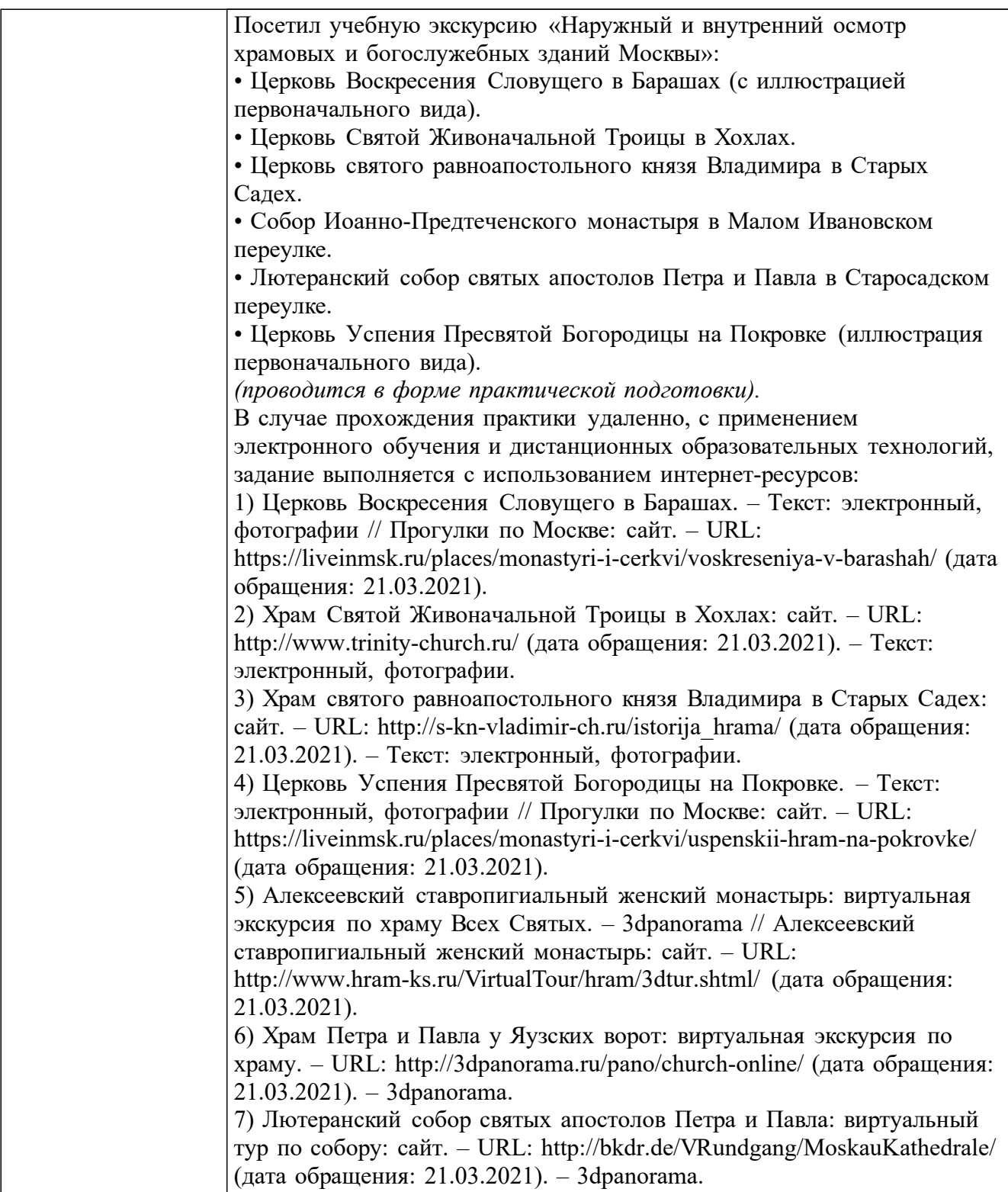

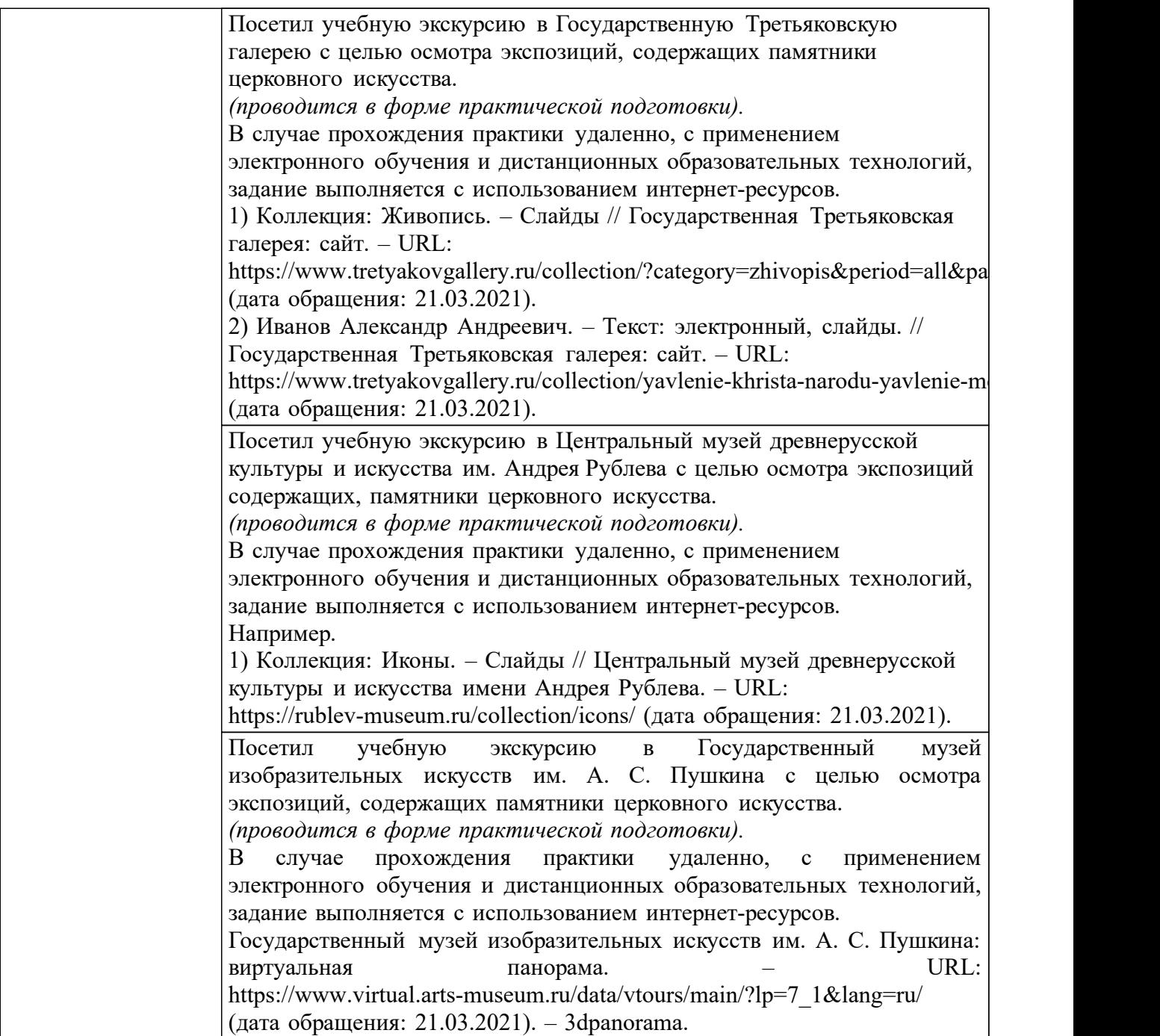

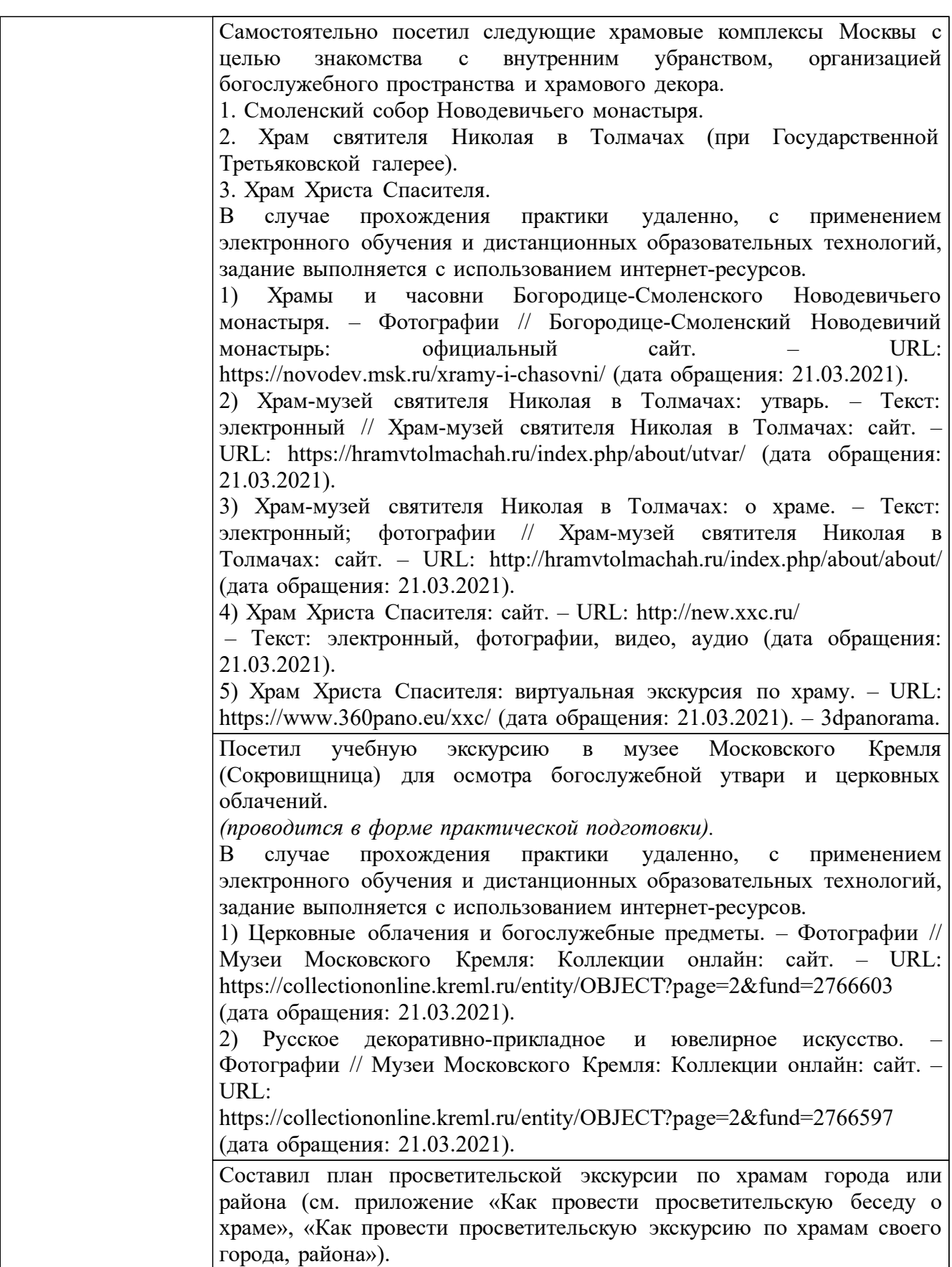

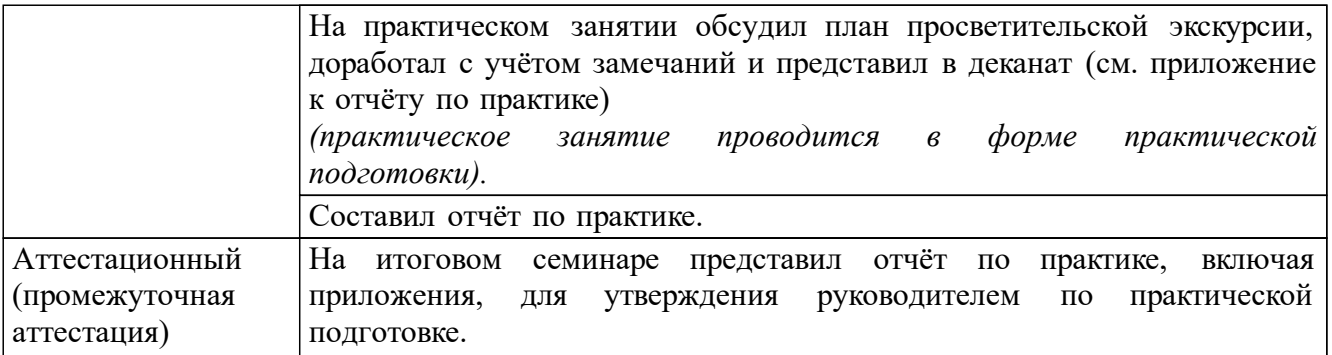

 $\longrightarrow$   $\longrightarrow$   $\longrightarrow$   $\longrightarrow$   $20$   $r$ . *(ФИО, подпись обучающегося)*

Отзыв руководителя по практической подготовке от Института:

\_\_\_\_\_\_\_\_\_\_\_\_\_\_\_\_\_\_\_\_\_\_\_\_\_\_\_\_\_\_\_\_\_\_\_\_\_\_\_\_\_\_\_\_\_\_\_\_\_\_\_\_\_\_\_\_\_\_\_\_\_\_\_\_\_

\_\_\_\_\_\_\_\_\_\_\_\_\_\_\_\_\_\_\_\_\_\_\_\_\_\_\_\_\_\_\_\_\_\_\_\_\_\_\_\_\_\_\_\_\_\_\_\_\_\_\_\_\_\_\_\_\_\_\_\_\_\_\_\_\_

Руководитель по практической подготовке от Института:

 $\sqrt{\text{OMO}}$ \_\_\_\_\_\_\_\_\_\_\_\_\_\_\_\_\_\_\_\_\_\_\_\_\_\_(подпись) « $\rightarrow$  20 г.

Отзыв руководителя практики от Института:

Отчет студента утверждаю.

Руководитель практики от Института:

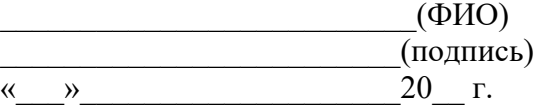

### 2.3. Примерный макет приложения к отчёту по практике

Автономная некоммерческая образовательная организация высшего образования

## «СВЯТО-ФИЛАРЕТОВСКИЙ ИНСТИТУТ»

 $(C\Phi H)$ 

ОПОП ВО 48.03.01 Теология (бакалавриат) Направленность (профиль) подготовки: «Теория и история православной теологии» 20 -20 учебный год 2-й семестр

## Учебная практика, ознакомительная практика Приложение к отчету по практике

Студента/-ки

 $\overline{\varphi}$ *MO*) Место прохождения практики:

Срок прохождения практики с « » 20 г. по « » 20 г.

В случае проведения практики удалённо, с применением электронного обучения и дистанционных образовательных технологий, установочное занятие, консультации, семинары, промежуточная аттестация проходят с использованием одной из имеющихся программ видеоконференцсвязи (TrueConf и др.). Информацию о способах подключения к занятиям сотрудники деканата размещают в «Личном кабинете» студента.

# «План просветительской экскурсии по храмам города или по храмам района» Практическая работа

Задание: составить план просветительской экскурсии или по храмам города или района, используя методические указания «Как провести просветительскую беседу о храме». «Как провести просветительскую экскурсию по храмам города, района».

#### План просветительской экскурсии по храмам

(вписать название города или района)

- 
- $2.$
- $\mathbf{3}$  and  $\mathbf{4}$  and  $\mathbf{5}$  and  $\mathbf{6}$  and  $\mathbf{7}$  and  $\mathbf{8}$  and  $\mathbf{7}$  and  $\mathbf{8}$  and  $\mathbf{8}$  and  $\mathbf{8}$  and  $\mathbf{8}$  and  $\mathbf{8}$  and  $\mathbf{8}$  and  $\mathbf{8}$  and  $\mathbf{8}$  and  $\mathbf{8}$  and  $\mathbf{8}$  and

Руководитель по практической подготовке от Института:

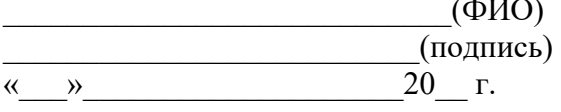

#### 2.4. Методические указания для выполнения практической работы

#### Как провести просветительскую беседу о храме

#### Введение

Для того, чтобы беседа была по-настоящему просветительской, нужно прежде всего избежать ее смешения с обзорной учебной лекцией. Это значит, что исключается изложение объемного материала за короткое время по принципу «понемногу обо всем» (время и история создания храма - его архитектурный тип - конструкция - основные архитектурные элементы — соотношение экстерьера и интерьера — декор и т. п.). Иначе говоря, цель беседы - помочь неподготовленным зрителям увидеть храм как целое и стимулировать самостоятельное продолжение в дальнейшем знакомства с ним, а возможно — с другими произведениями церковной архитектуры. В таком случае задача — не объективированный «разбор» храма, а собирание разрозненных сведений и впечатлений о нем воелино.

Объектом показа может быть любой храм. Лучше, если это будет не один из признанных шелевров церковной архитектуры и не часть большого храмового комплекса, а отдельно стоящее храмовое здание, не примыкающее вплотную ни к какому другому.

#### Основные направления и последовательность беседы

1. Создание представления о храме как об **архитектурной «иконе»** (т. е. образе).

Перечислив буквально одной строчкой название храма и время его постройки, зрителям нужно предложить подумать, на что этот храм похож, т. е. какой образ возникает у них при первом взгляде на него. Ответы принимаются любые: как «органического» характера (фигура человека, цветок, облако, шишка, гора и т. п.), так и «неорганического» (корабль, пирамида, лестница, дворец, башня и т. п.). Прокомментировав их как равновозможные (!) и приведя соотв. примеры (напр., похожими на шишки назвал некоторые русские храмы сирийский архидиакон Павел Алеппский, посетивший Москву в сер. XVII в.), нужно соединить эти впечатления воедино через понятие «мира-космоса», которое относится к любому храму, начиная с ранней античности. Здесь нужно пояснить, что слово «космос» в древности ассоциировалось не с запредельным и безвоздушным космическим пространством, а с красотой видимого мира (kosmeo — «украшаю»). Основой же красоты в архитектуре была прежде всего гармония частей здания, позволяющая лучше воспринимать его назначение и символику как отдельных элементов, так и целого. Подтвердить это можно, предложив экскурсантам определить, есть ли в храме поздние пристройки или, наоборот, не утратил ли он какие-то существенные части архитектуры.

Показать, что «космическая» гармония предполагает «земное» воплощение (отсюда одно из наиболее известных определений любого храма как «неба на земле»), можно с помощью понятия «тип храма».

2. Следующий этап показа — опознание типа храма (базилика, центральнокупольный храм, крестовокупольный храм, шатровый, клетский, смешанного типа) по его внешним признакам. Лучше это делать системой вопросов, т. е. методом «вычитания лишнего» (что дает возможность попутно вспомнить или узнать все основные типы храмов):

1) не базилика ли это? (совместно называя ее признаки, апеллируя к знаниям группы - м. б., кто-то был за границей и видел базилики, кто-то видел фотографии);

2) не крестовокупольный ли это храм?

3) и т. д.

3. Наконец, завершая внешний осмотр храма, нужно рассмотреть его стиль и

#### **художественную выразительность.**

Для активизации внимания участников экскурсии нужно попросить их кратко выразить свое впечатления о храме: нравится или нет, чем, почему.

После этого, не оценивая этих впечатлений, назвать те элементы, которые определяют стиль и общую выразительность архитектуры храма, и предложить найти соответствие его внешнего вида внутреннему устройству, для чего пройти внутрь здания.

4. Найдя в интерьере храма такие соответствия (напр.: если покрытие храма позакомарное, т. е. своды полукруглые — то они так же выглядят изнутри; а если барабан главы храма был не световым, а декоративным, т. е. сплошным — то внутри свод будет сомкнутым, без выхода в барабан и т. д.), нужно вновь вернуться к понятию архитектурного образа — теперь уже в интерьере.

Главное здесь — не рассказывать экскурсантам, что они должны видеть (т. е. избегать объективации), а организовать их взгляд, сосредоточив его на главном, спросив затем об их впечатлениях, из которых затем постараться сложить общую картину.

5. Наконец, можно перейти к показу **иконостаса и росписей.** Методическая основа такого показа — гипотеза проф. Н. В. Покровского, еще в кон. XIX в. предположившего, что многоярусный иконостас — не самостоятельно сформировавшийся элемент внутреннего убранства храма, а попытка продублировать систему внутренней росписи. Задача ведущего экскурсию — не перечислить все детали росписи, ряды и основные иконы иконостаса, а, назвав общую логику внутреннего убранства храма, сосредоточить внимание зрителей на связи росписи с архитектурой и на том, насколько органично вписывается в интерьер храма иконостас (т. е. насколько подтверждается гипотеза Н. В. Покровского).

В заключение показывается наиболее интересный сюжет росписи или икона в иконостасе.

Зрителям же предлагается далее самим поискать в интернете и рассмотреть подробнее наиболее интересные для них детали экскурсии, а также аналоги увиденного храма.

#### **Как провести просветительскую экскурсию по храмам своего города, района**

1. Составить план экскурсии, исходя из пешеходной доступности всех храмов в течение 1, 5 час. (цикл экскурсий по храмам города строится по тому же принципу).

2. Маршрут может быть кольцеобразный (т. е. закончить экскурсию предполагается недалеко от того храма, с которого она началась) или прямой (т. е. двигаясь в одном направлении от начала до конца).

3. Состав: сакральные постройки всех религий, находящиеся по пути следования.

4. Логика показа:

а) от ранних построек к поздним (наименее желательно, т. к. в этом случае крайне трудно выдержать единую линию маршрута);

б) подряд по линии маршрута, сравнивая каждый храм с предыдущим, а не описывая его отдельно;

в) наиболее яркими должны быть первый и последний объекты показа.

5. При показе каждого последующего храма начинать не с исторических сведений о нем, датировки, стиля и т. п., а со сходства и различия с предыдущим, совместного определения типа храма, обмена впечатлениями о его выразительности, образа, который рождается при его осмотре.

6. У каждого (или хотя бы нескольких «ключевых» храмовых зданий) предлагать зрителям определить, что здесь пристроено позже и что утрачено, после чего продемонстрировать фотографию или рисунок первоначального вида храма.

7. Стремиться при возможности обойти каждое здание кругом и затем попасть в его

интерьер.

8. В целом при осмотре храмов снаружи и внутри руководствоваться материалами плановой экскурсии по храмам центра Москва (район Покровки) и методическими указаниями «Как провести просветительскую беседу о храме».